Responsive People | Creative Solutions

8601 Six Forks Road Suite 700 | Raleigh, North Carolina 27615-296

NC License No. F-0112

P: (919) 878-9560

K<br>カーフ  $\overline{\phantom{0}}$ esign

 $\bar{S}$ <br>Ka

¥<br>つーコ

T\_<br>j<br>,<br>,<br>,

dsnamnson<br>D  $\overline{a}$ XXXXXXXing<br>X.

> wpjon es

090975e

R:\ Traing less la 2/12/2024

www.rkk.com

Engineers | Construction Managers | Planners | Scientists

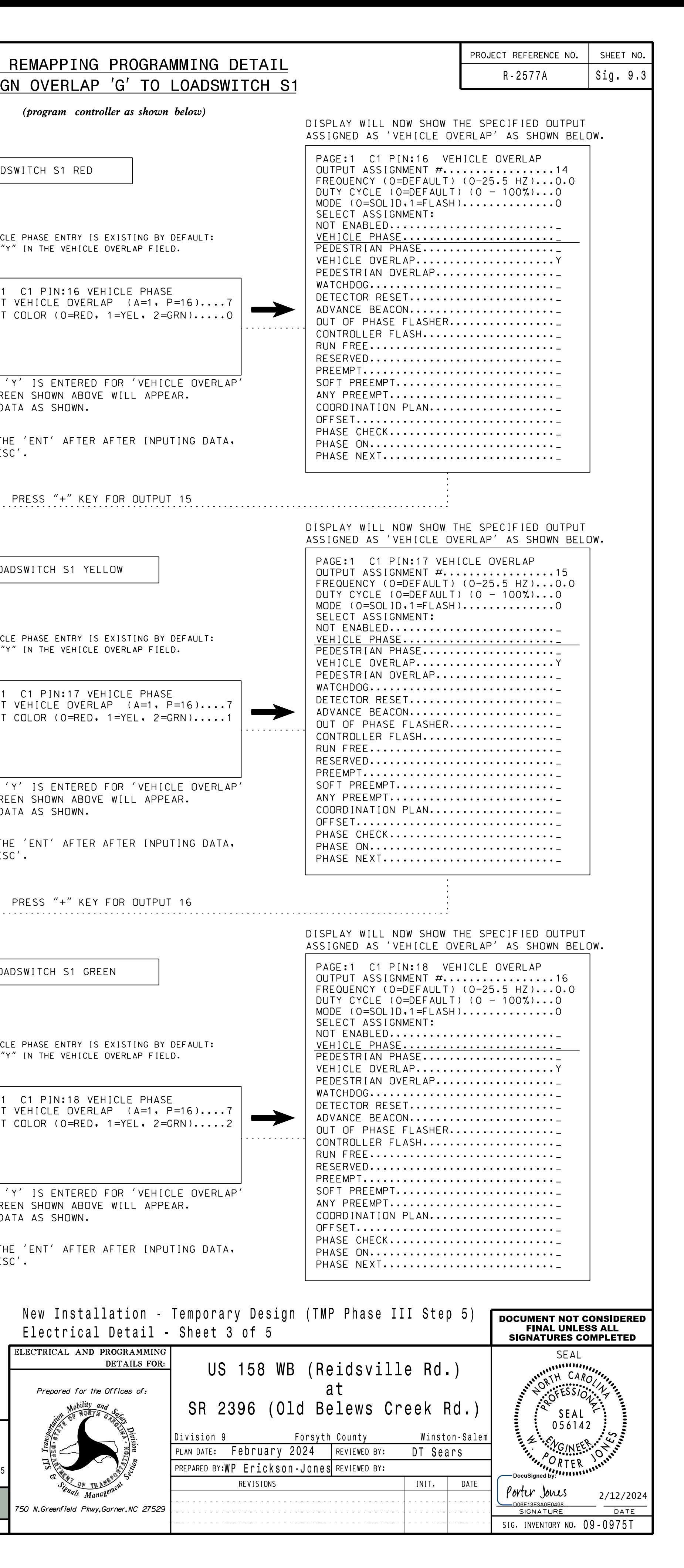

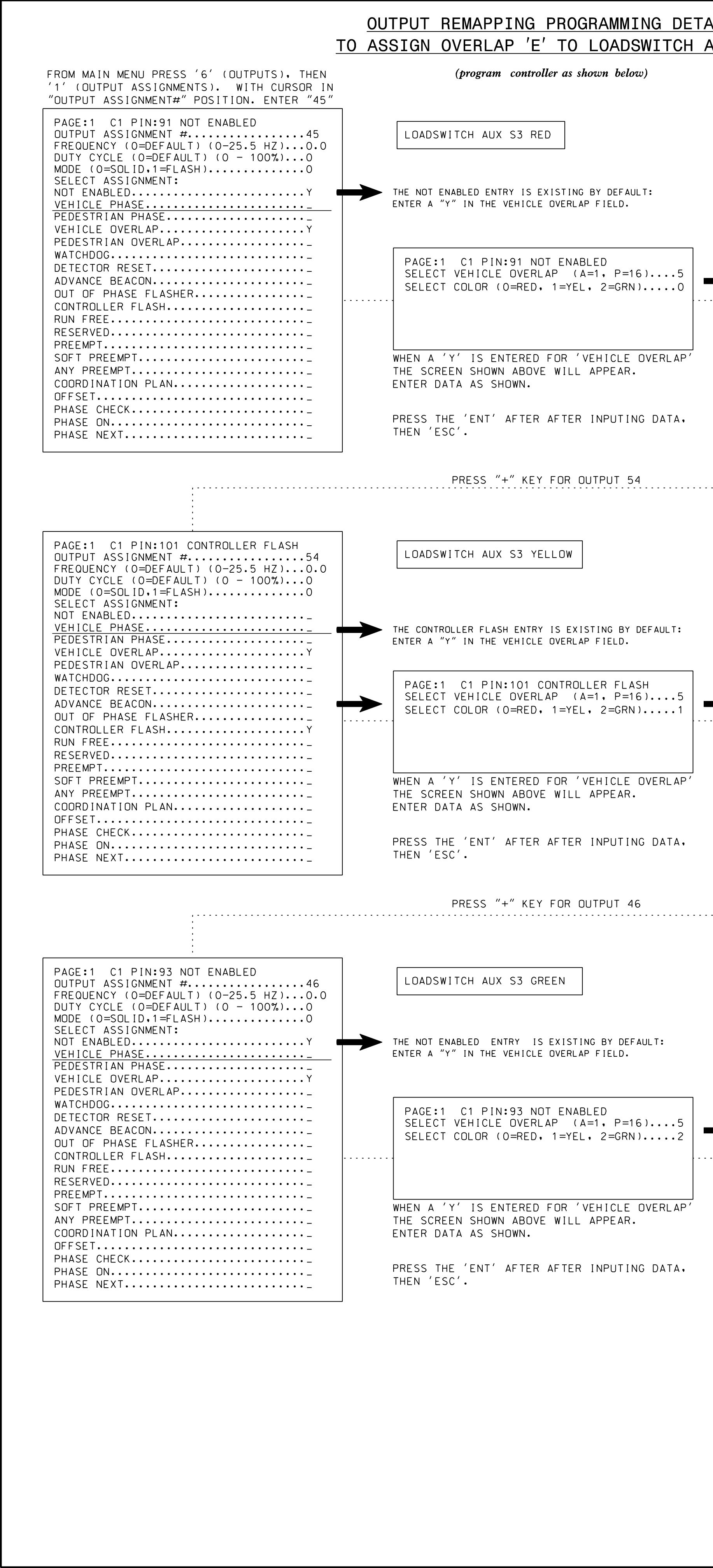

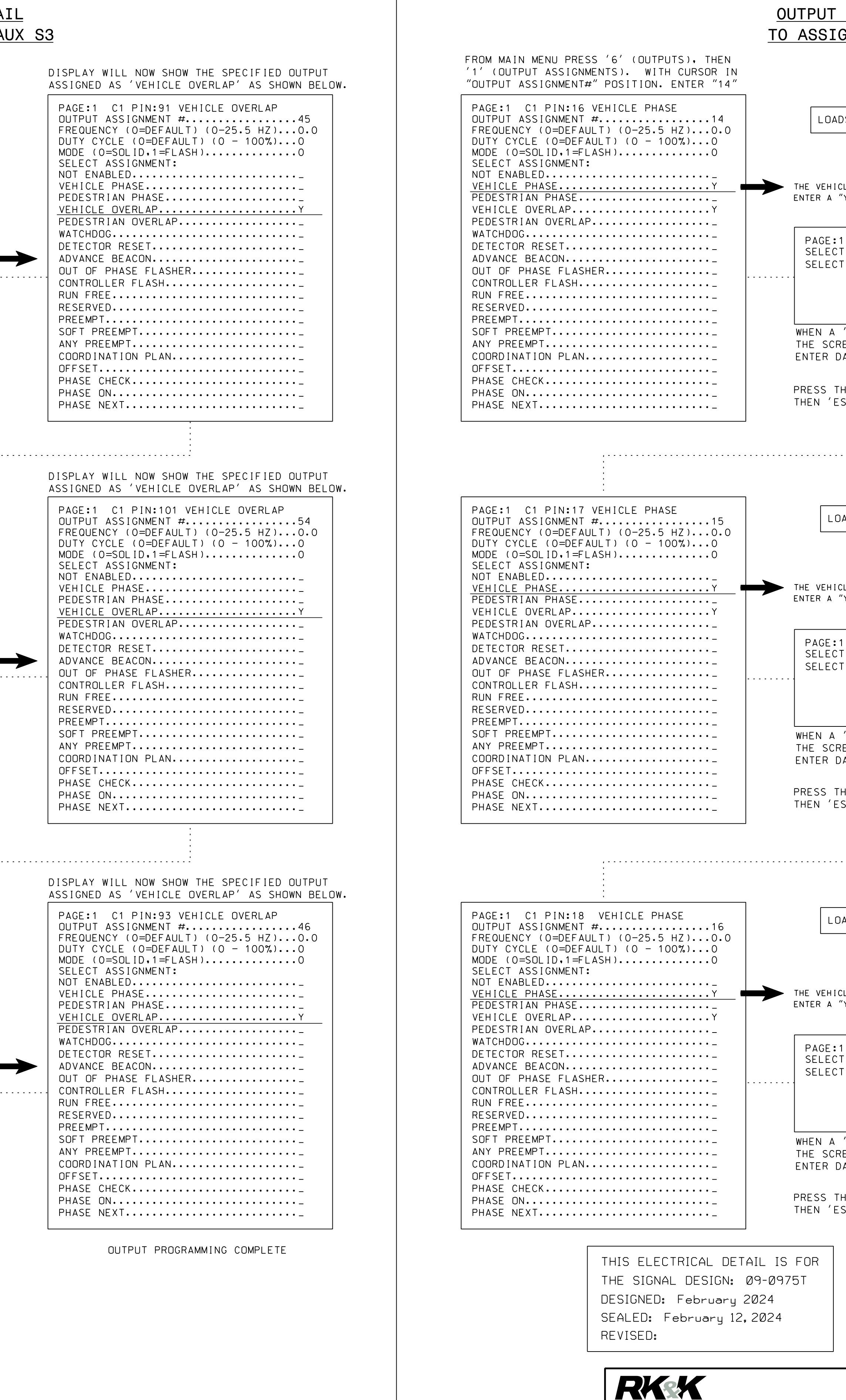